# DReNIn: an RDF dataset for drug repositioning **WER Newcastle**

j.mullen@ncl.ac.uk

Joseph Mullen1 , Simon J Cockell2, Peter M. Woollard3 & Anil Wipat1

<sup>1</sup>ICOS, School of Computing Science and <sup>2</sup>Bioinformatics Support Unit, Newcastle University, Newcastle upon Tyne, UK

 $3$ 

**Introduction**

#### **References**

I Drug development is both increasing in cost whilst decreasing in productivity [1]. One complementary approach is that of drug repositioning. Systems approaches have the potential to enable the development of novel methods for drug repositioning but require an integrative approach to biological data [2]. The Open PHACTS project has resulted in the improvement of many datasources, in content, format and accessibility; enabling other integration projects [3]. To make informed drug repositioning inferences data not currently captured in Open PHACTS, such as drug indications and clinical trial data may also prove beneficial. Here, we present DReNIn, an integrated RDF dataset developed for drug repositioning.

[1] Paul SM, Mytelka DS, Dunwiddie CT, Persinger CC, Munos BH, Lind- borg SR, Schacht AL, How to improve R&D productivity: the pharmaceutical industry's grand challenge., Nature reviews. Drug discovery 9 (2010) 203-214. [2] Williams AJ, Harland L, Groth P, Pettifer S, Chichester C, Willighagen EL, Evelo CT, Blomberg N, Ecker G, Goble C, Mons B. (2012) Open PHACTS: semantic interoperability for drug discovery., Drug discovery today 17 1188 [3] Mullen J, Cockell SJ, Tipney H, Woollard PM, Wipat A. (2016) "Mining integrated semantic networks for drug repositioning opportunities". *PeerJ* 4:e1558 https://doi.org/10.7717/peerj.1558

EPSRC **Engineering and Physical Sciences Research Council** 

## $\mathbf{r}$ **www.drenin.ncl.ac.uk**

DReNIn Ontology Metagraph Query About

**Integration Strategy**

Platform for Bioinformatics

Molecular Function

Cellular Compone iological Proces

Rare Disease

Common Disease

UniProtKB

 $\bigcap$  GO

 $\bigcap$  GOA .

**STRING** 

MORDO<sup>-</sup>

**NeSH** 

Orphanet

is encoded

located in cellular compone involved in biological proces

involved in common disea

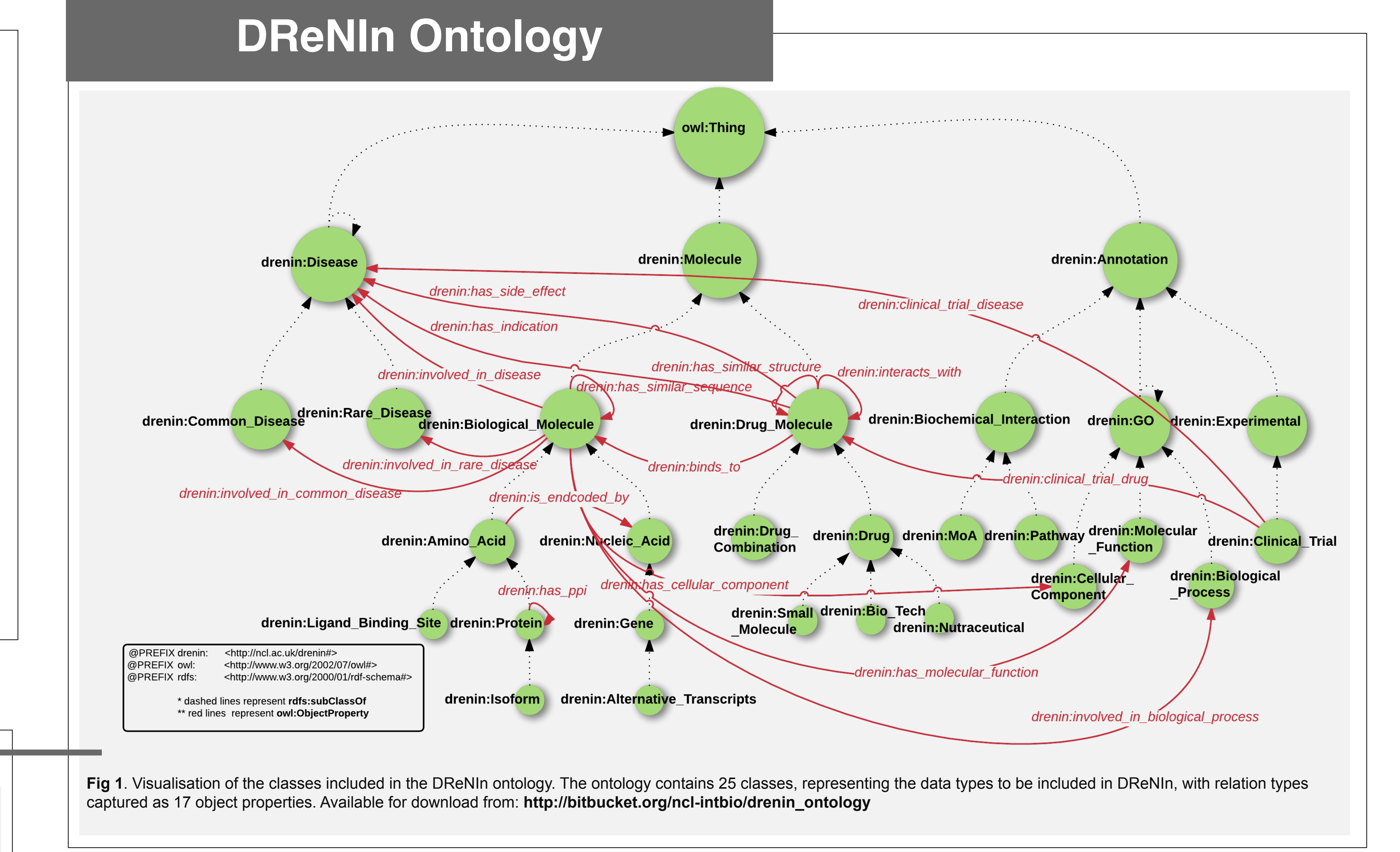

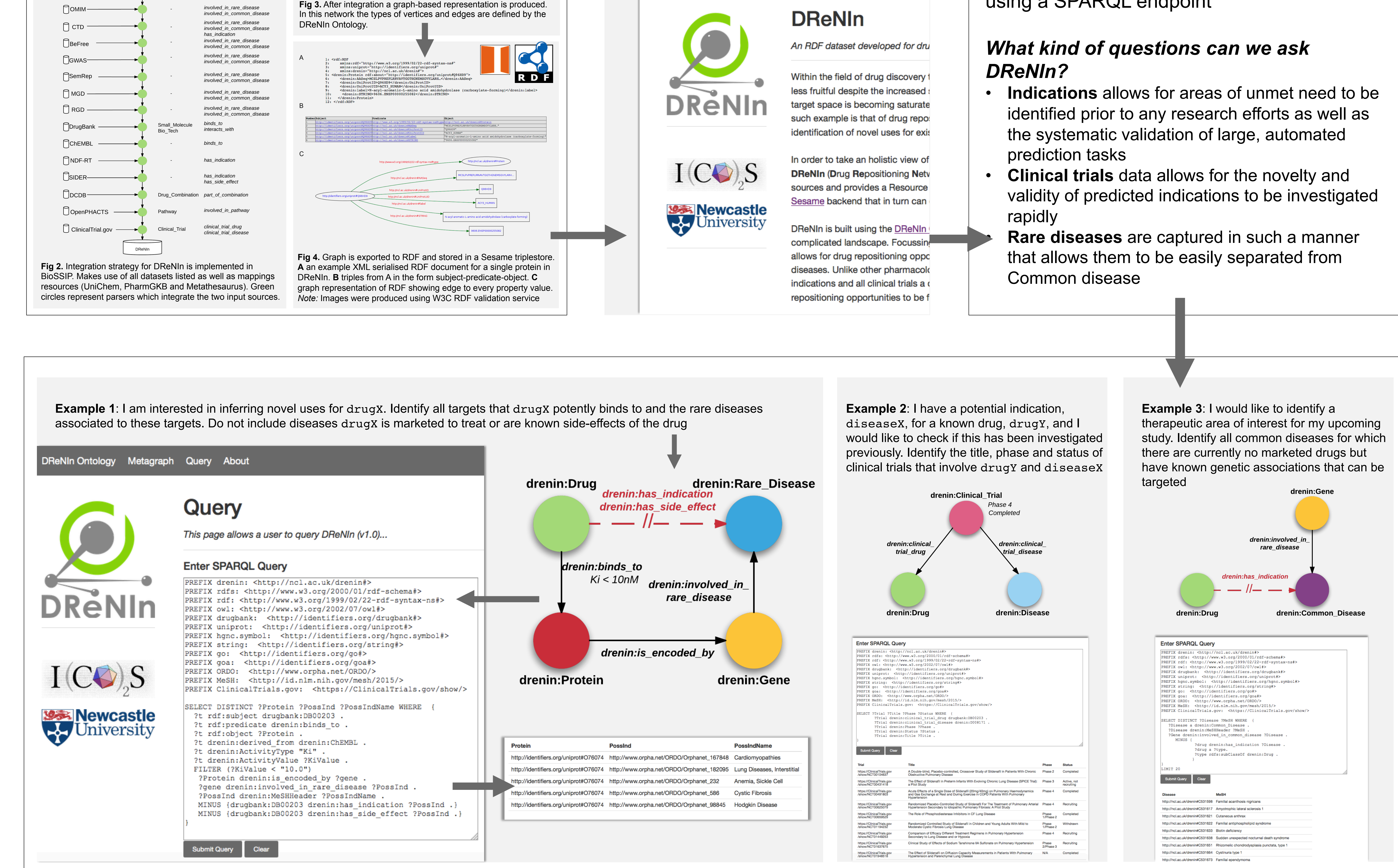

Although DReNin is made up of over 8.5 million triples it provides a simplified view of a complex world and can be queried directly using a SPARQL endpoint

### **SPARQL endpoint**